## Министерство науки и высшего образования РФ Федеральное государственное автономное образовательное учреждение высшего образования «СИБИРСКИЙ ФЕДЕРАЛЬНЫЙ УНИВЕРСИТЕТ» **РАБОЧАЯ ПРОГРАММА ДИСЦИПЛИНЫ (МОДУЛЯ)**

Б1.О.15 Инженерная и компьютерная графика

наименование дисциплины (модуля) в соответствии с учебным планом

Направление подготовки / специальность

11.03.03 Конструирование и технология электронных средств

Направленность (профиль)

11.03.03.31 Проектирование и технология радиоэлектронных средств

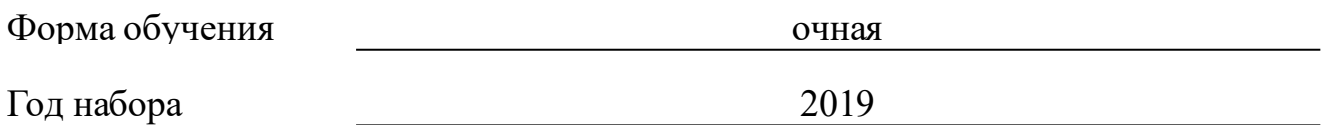

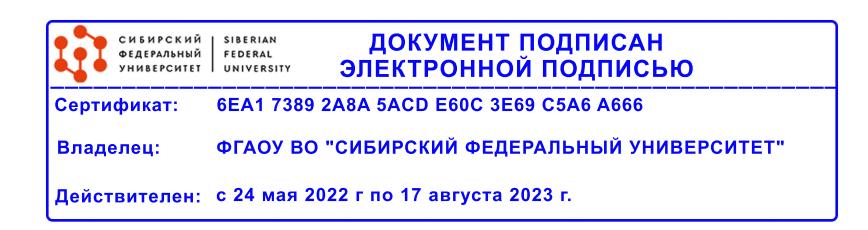

# **РАБОЧАЯ ПРОГРАММА ДИСЦИПЛИНЫ (МОДУЛЯ)**

Программу составили

ст.преподаватель, Кузнецова М.Н.

должность, инициалы, фамилия

#### **1 Цели и задачи изучения дисциплины**

#### **1.1 Цель преподавания дисциплины**

Целью изучения дисциплины является приобретение студентами теоретических знаний и практических навыков выполнения чертежей в соответствии с требованиями стандартов ЕСКД, оформление конструкторской документации, а также обеспечение начальной подготовки в области компьютерных технологий и изучение методов геометрического моделирования объектов.

## **1.2 Задачи изучения дисциплины**

 Задачи изучения дисциплины «Инженерная и компьютерная графика» основываются на необходимости получения выпускником знаний, умений, навыков в соответствии с требованиями ФГОС ВО на основе которых формируются соответствующие компетенции.

Студент должен знать:

1. основные правила оформления чертежей;

2. возможности и технологию компьютерного моделирования:

3. возможности и технологию выполнения чертежей по моделям в CAD-средах (среда Компас).

Студенты должны уметь:

1. выполнять чертежи деталей в соответствии со стандартами ЕСКД;

2. эффективно использовать компьютерные технологии в проектноконструкторской деятельности.

Студенты должны иметь навыки:

создания графического изображения вручную и с использованием современного программного обеспечения.

## **1.3 Перечень планируемых результатов обучения по дисциплине (модулю), соотнесенных с планируемыми результатами освоения образовательной программы**

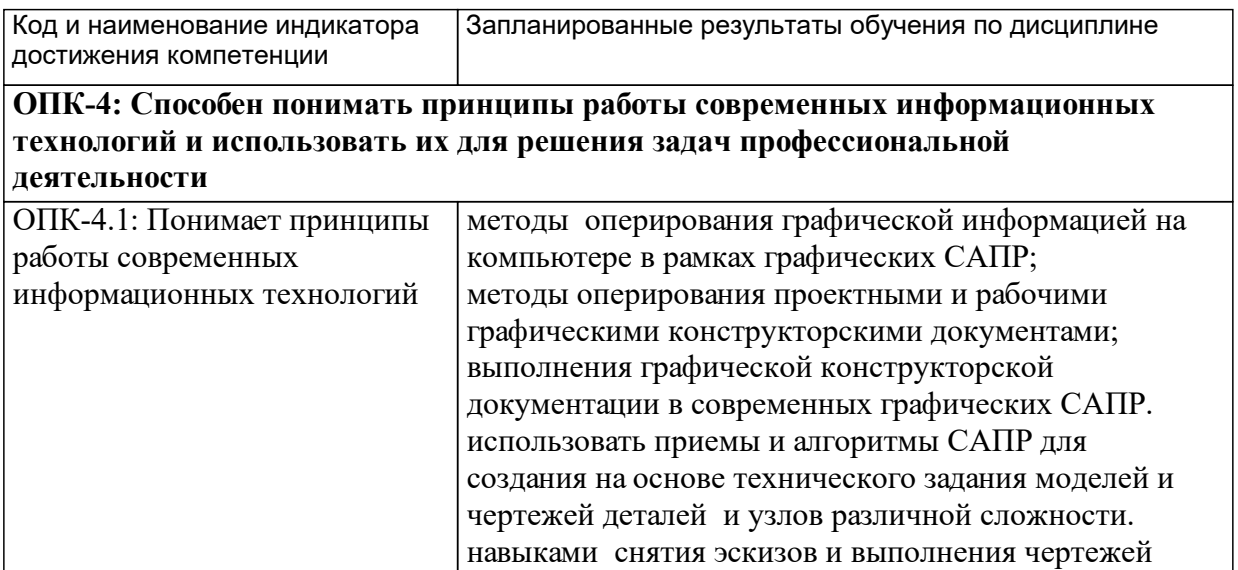

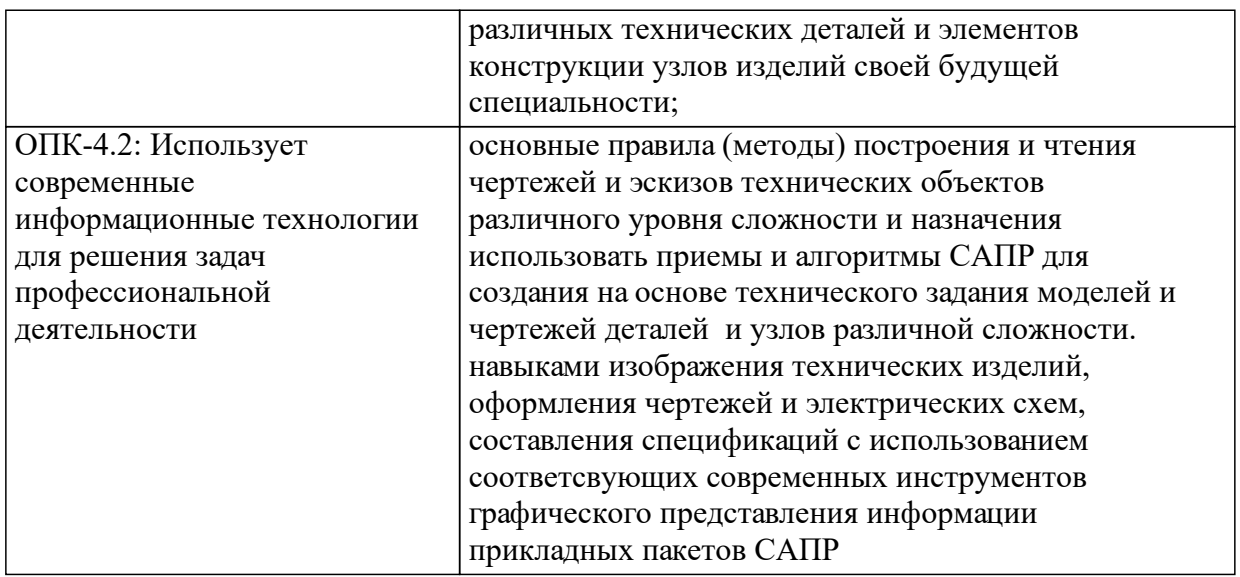

## **1.4 Особенности реализации дисциплины**

Язык реализации дисциплины: Русский.

Дисциплина (модуль) реализуется с применением ЭО и ДОТ

URL-адрес и название электронного обучающего курса: https://e.sfukras.ru/course/view.php?id=7551.

#### е м **2. Объем дисциплины (модуля)**

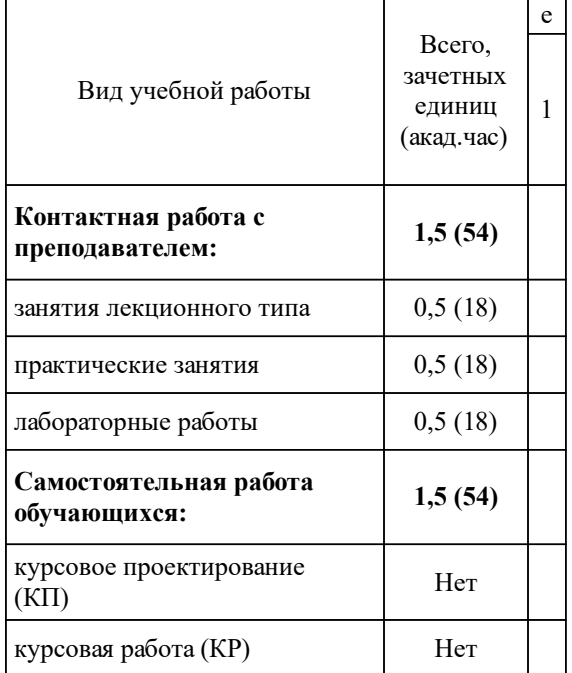

## **3 Содержание дисциплины (модуля)**

## **3.1 Разделы дисциплины и виды занятий (тематический план занятий)**

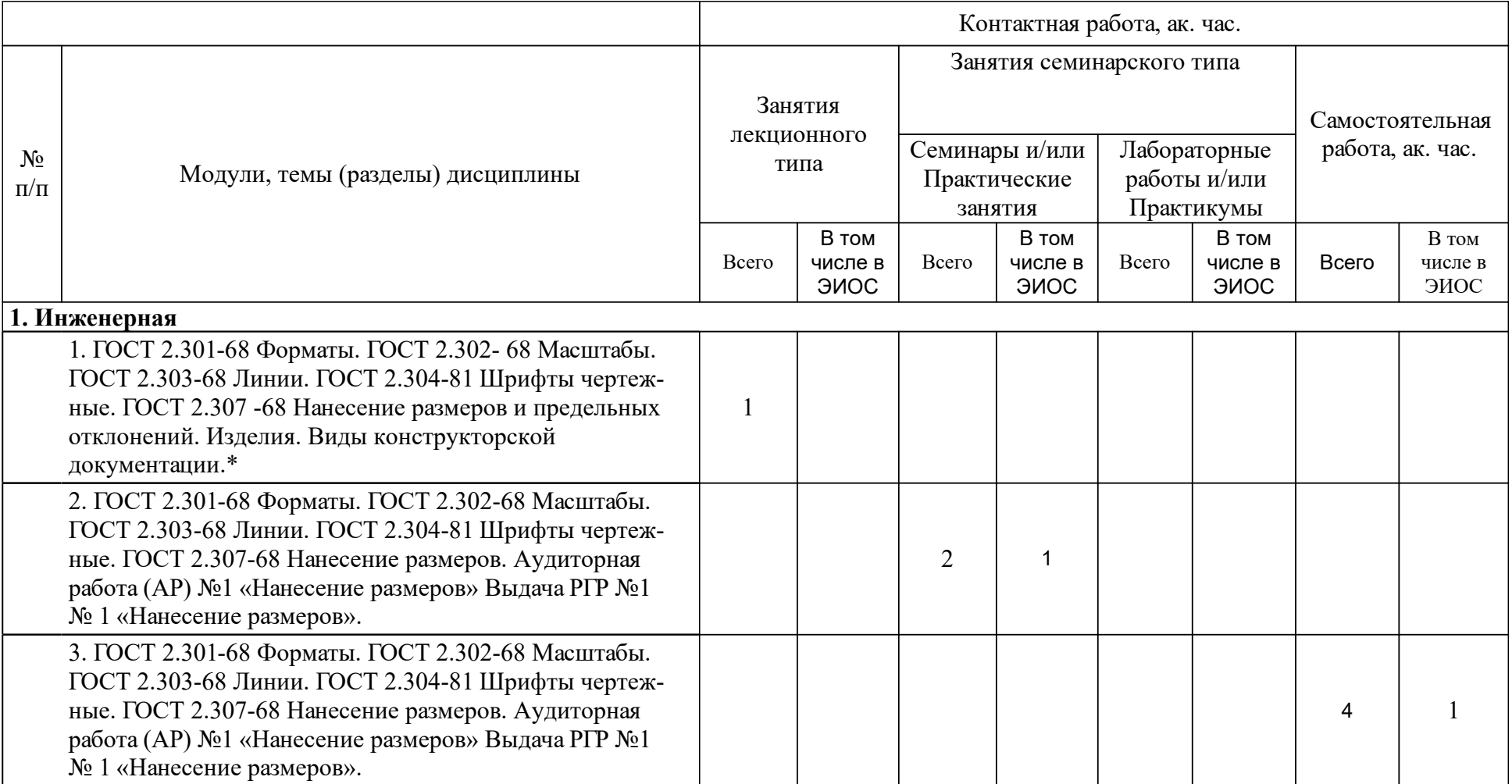

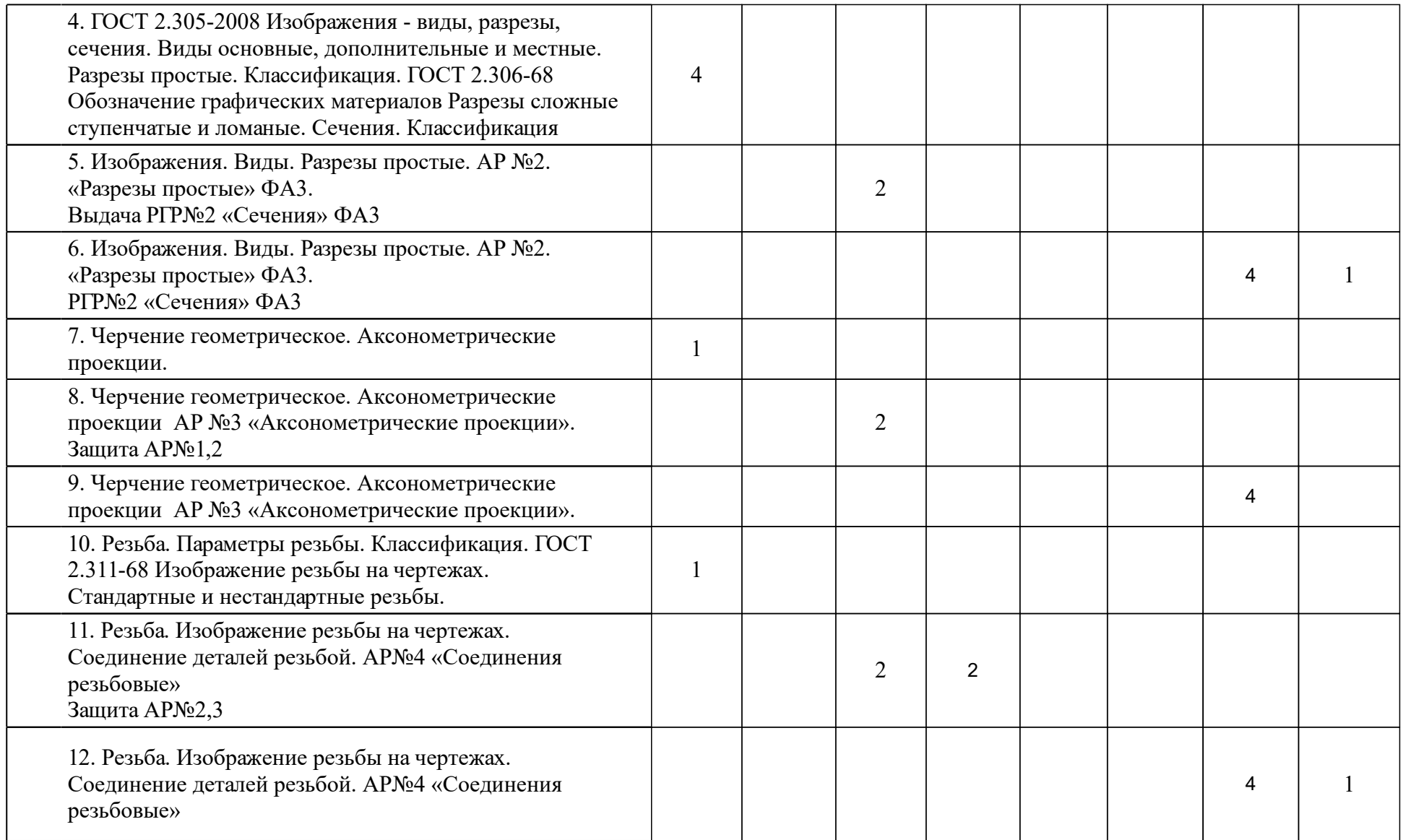

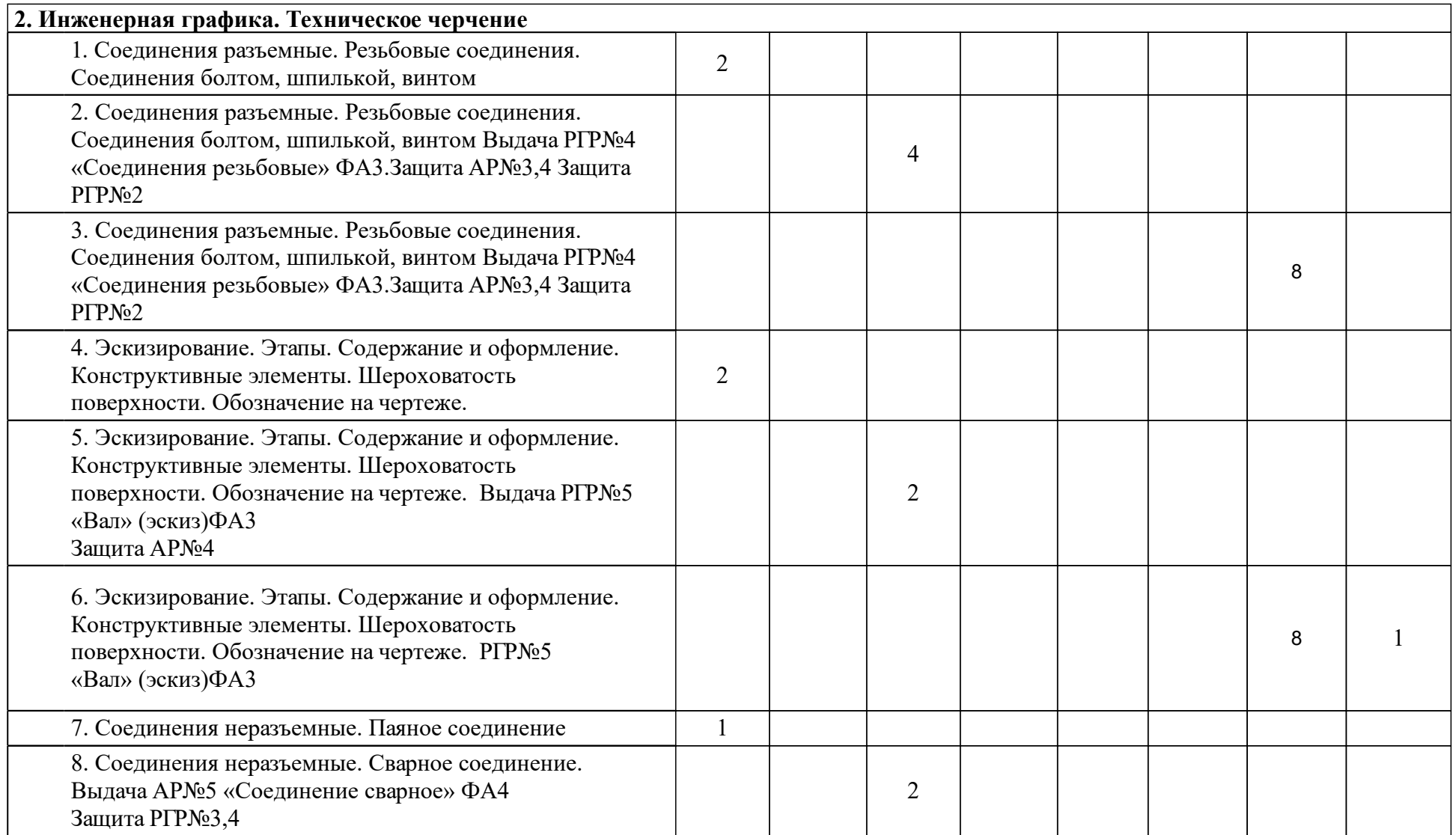

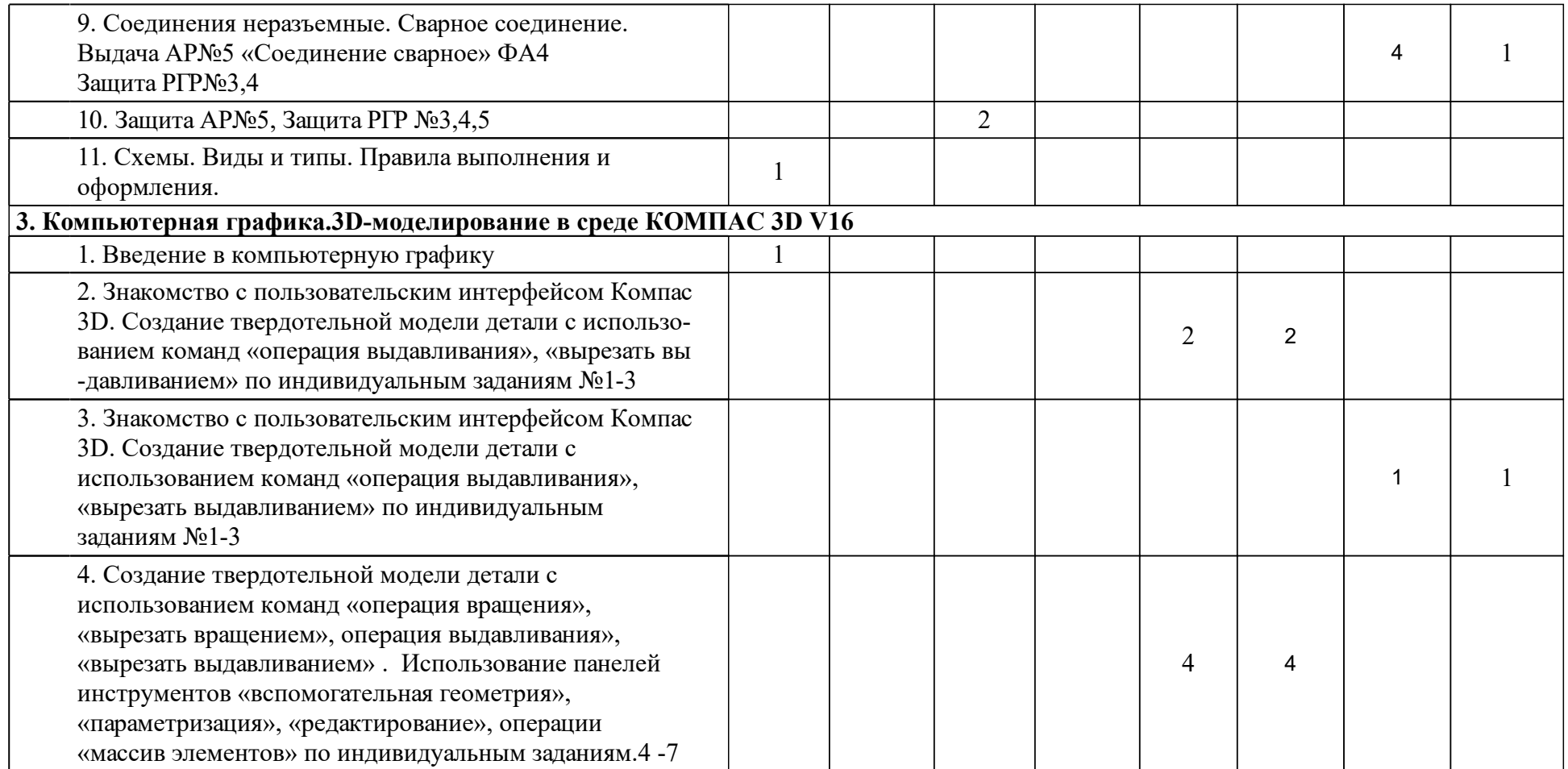

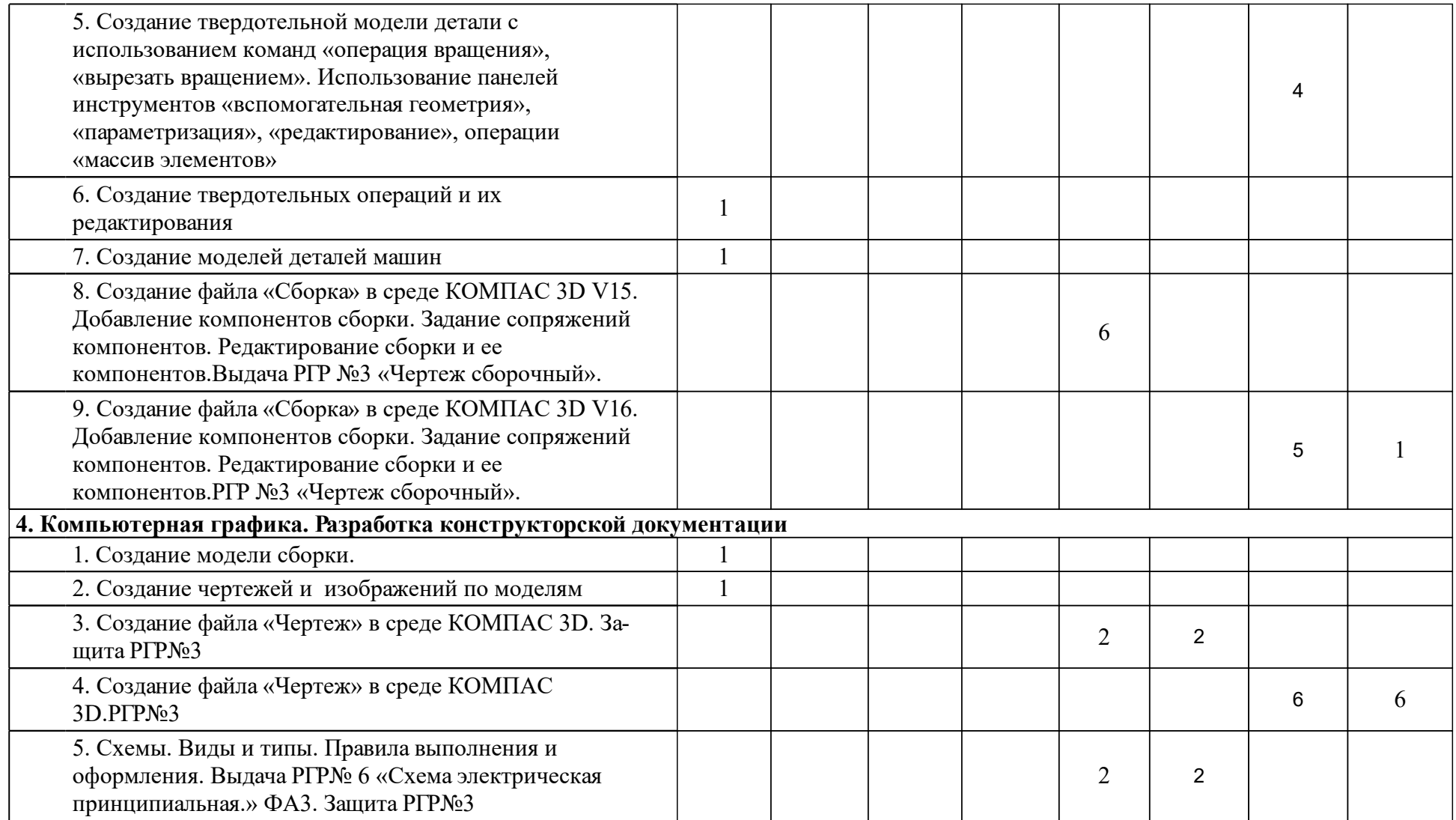

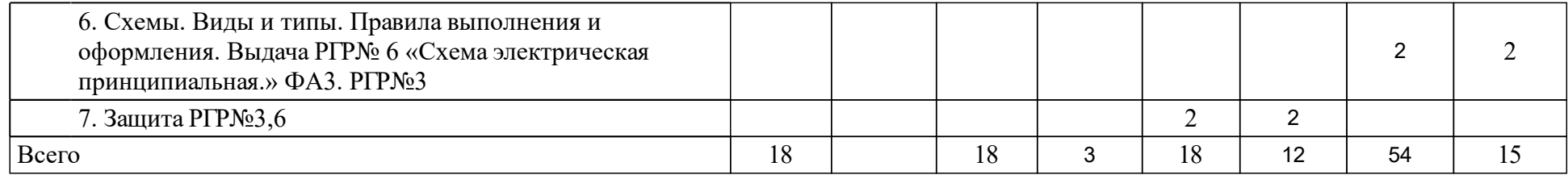

## **4 Учебно-методическое обеспечение дисциплины**

## **4.1 Печатные и электронные издания:**

- 1. Головина Л. Н., Кузнецова М. Н. Инженерная графика: учебное пособие для студентов вузов(Красноярск: ИПК СФУ).
- 2. Редькин В.Ф. Инженерная графика с основами проектирования: учеб. пособие [для студентов спец. 051000 «Профессиональное обучение (по отраслям)» ](Красноярск: СФУ).
- 3. Ганенко А. П., Лапсарь М. И. Оформление текстовых и графических материалов при подготовке дипломных проектов, курсовых и письменных экзаменационных работ (требования ЕСКД): учебное пособие для студентов учреждений среднего профессионального образования при выполнении дипломных, курсовых и письменных работ(Москва: Академия).
- 4. Левицкий В.С. Машиностроительное черчение и автоматизация выполнения чертежей: учебник.; рекомендовано МО РФ(М.: Юрайт).
- 5. Чекмарев А.А. Инженерная графика. Машиностроительное черчение: учебник.; допущено Научно-методическим советом по начертательной геометрии МО и науки РФ(М.: ИНФРА-М).
- 6. ЕСКД. Общие положения(М.: ЕМТЕС).
- 7. Кузнецова М. Н. Инженерная и компьютерная графика: рабочая тетрадь (Красноярск: СФУ).
- 8. Новичихина Л. И. Справочник по техническому черчению(Минск: Книжный дом).
- 9. Головина Л. Н., Кузнецова М. Н. Начертательная геометрия и инженерная графика: учебное пособие(Красноярск: ИПК СФУ).
- 10. Кициева В. Д. Инженерная графика. Виды, разрезы, сечения: учеб. метод. пособие [для студентов 190600.62 «Эксплуатация транспортнотехнологических машин и комплексов», 131000.62 «Нефтегазовое дело», 240100.62 «Химическая технология», 151000.62 «Технологические машины и оборудование», 230101.65 «Вычислительные машины, комплексы, системы и сети»](Красноярск: СФУ).
- 11. Кициева В. Д. Инженерная графика. Чертежи деталей, сборочные чертежи - правила выполнения: учеб.-метод. пособие для направлений 190600.62 "Эксплуатация транспортно-технологических машин и комплексов", 131000.62 "Нефтегазовое дело", 240100.62 "Химическая технология", 151000.62 "Технологические машины и оборудование", 230101.65 "Вычислительные машины, комплексы, системы и сети"(Красноярск: СФУ).
- 12. Самсонов В.В., Красильникова Г.А. Автоматизация конструкторских работ в среде Компас-3D: учеб. пособие для студентов вузов(Москва: Академия).
- 13. Межгосударств. Совет по стандартизации, метрологии и сертификации Единая система конструкторской документации. Изображения - виды, разрезы, сечения(Москва: Стандартинформ).
- 14. Ганин Н. Б. Проектирование в системе КОМПАС 3D: Учебный курс: учебно-методическое пособие(Москва: ДМК Пресс).
- 15. Чекмарев А.А. Задачи и задания по инженерной графике: учеб. пособие.; рекомендовано Научно-методическим советом "Начертательная геометрия и инженерная графика" МО РФ(М.: Академия).
- 16. Самсонов В.В., Красильникова Г.А. Автоматизация конструкторских работ в среде Компас - 3D: учеб. пособие для студентов вузов.; допущено УМО по образованию в области автоматизированного машиностроения(М.: Академия).
- 17. Мота А. Н., Кициева В. Д., Редько И. Ф. Конструктивные элементы деталей: метод. указ. для студентов ЭМФ, ИПФ, МТФ и ТЭФ (Красноярск: ИПЦ КГТУ).
- 18. Головина Л. Н., Редько И. Ф. Начертательная геометрия и инженерная графика. Соединения неразъемные: метод. указ. и задания для студентов МТФ, спец. 220300 и ФНГТМ(Красноярск: ИПЦ КГТУ).
- 19. Головина Л. Н., Липовка Е. Р., Редько И. Ф. Инженерная графика. Соединения разъемные: метод. указ. для студентов всех спец. и форм обучения(Красноярск: ИПЦ КГТУ).
- 20. Кинд В. В., Рушелюк К. С., Работина Л. Г. Инженерная и компьютерная графика. Электрические принципиальные схемы в среде AutoCAD 2002: учеб. пособие(Красноярск: ИПЦ КГТУ).
- 21. Мота А. Н., Мота Г. М. Инженерная графика. Формирование сборочного чертежа изделия в среде автоматизированного проектирования "Компас": методические указания по лабораторной работе(Красноярск: ИПК СФУ).
- 22. Кинд В. В., Рушелюк К. С., Вознюк Е. В. Инженерная и компьютерная графика. Кинематические принципиальные схемы в среде Компас 3D V10: метод. указ. к лаб. раб.(Красноярск: ИПК СФУ).
- 23. Липовка Е. Р. Инженерная графика. Соединения разъемные: учеб.-метод. пособие [для студентов инженерных направлений и специальностей] (Красноярск: СФУ).

## **4.2 Лицензионное и свободно распространяемое программное обеспечение, в том числе отечественного производства (программное обеспечение, на которое университет имеет лицензию, а также свободно распространяемое программное обеспечение):**

1. КОМПАС-3D Бесплатная учебная версия [Электронный ресурс] / Аскон. — URL: http://edu.ascon.ru/main/download/cab/?show\_me\_content=1

## **4.3 Интернет-ресурсы, включая профессиональные базы данных и информационные справочные системы:**

1. Доступ через электронно-библиотечную системе СФУ к современным справочным системам.

#### **5 Фонд оценочных средств**

Оценочные средства находятся в приложении к рабочим программам дисциплин.

## **6 Материально-техническая база, необходимая для осуществления образовательного процесса по дисциплине (модулю)**

Лекционная аудитория, оснащенная интерактивной доской с выходом в интернет.

Компьютерный класс с выходом в интернет.

Тематические плакаты.

Комплект деталей и сборочных единиц для выполнения эскизов и рабочих чертежей с натуры.